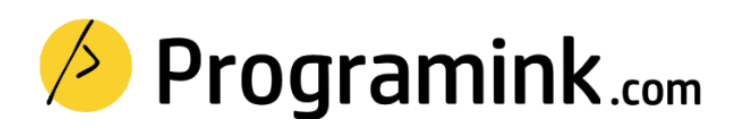

Experience a learning path that resonates with you. Learn full-stack development, Cloud computing, DevOps, Automation, Artificial intelligence and much more …

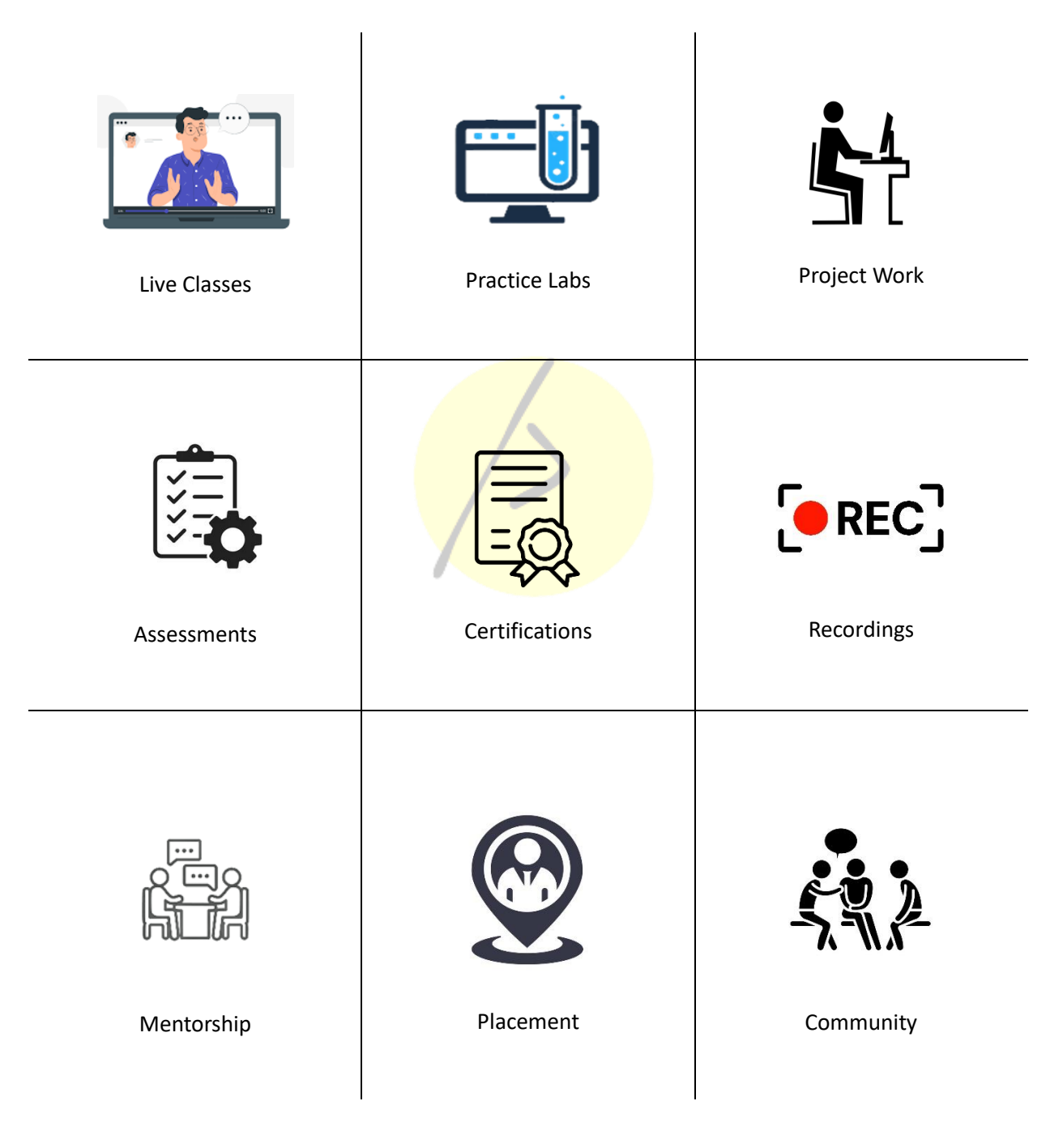

Classroom (Bengaluru) | Online (Global) | On-premise (Corporate)

# **Section 1: Python programming**

#### **Unit 1: Python Basics**

- 1. Python Syntax
- 2. Features of Python
- 3. Variables
- 4. Operators
- 5. Basic input output statements
- 6. Keywords

### **Unit 2: Python Data Structures**

- 1. Numbers: int, float, complex
- 2. Strings
- 3. List
- 4. Tuple
- 5. Dictionary
- 6. Set

### **Unit 3: Control-flow statements**

- 1. Decision making with if conditions
- 2. if-elif-else
- 3. for loop
- 4. while loop
- 5. break and continue
- 6. for else loop
- 7. Comprehensions

#### **Unit 4: Functional programming**

- 1. Introduction to functions
- 2. Namespaces and scope
- 3. return keyword
- 4. Parameters and positional arguments
- 5. lambda function
- 6. map, filter and reduce

### **Unit 5: Exception handling**

- 1. Errors and exceptions
- 2. Handling exceptions with: try, except, else and finally
- 3. Causing exceptions: raise and assert
- 4. Create your own exception
- 5. Logging
- 6. Logging levels and configuration

#### **Unit 6: File handling**

- 1. Introduction to files
- 2. File objects and modes
- 3. Opening and closing files
- 4. Read and write operations
- 5. Context manager with

#### **Unit 7: Working with directories**

- 1. Directories and file path
- 2. os module
- 3. Making, changing and deleting directories
- 4. Listing directory and navigating file systems

 $\overline{\phantom{a}}$ 

#### **Unit 8: Regular expressions**

- 1. Introduction to re module
- 2. Special characters for pattern making
- 3. re functions and flags
- 4. String matching and pattern filtering
- 5. Greedy and non-greedy match
- 6. Simple character matches
- 7. Special characters
- 8. Data extraction

#### **Unit 9: Classes and Objects**

- 1. Object oriented programming
- 2. What are classes?
- 3. Understanding init and self
- 4. Instance and class variables
- 5. Inheritance
- 6. Overriding rules
- 7. Method overloading
- 8. Operator Overloading

# **Section 2: Django framework**

#### **Unit 1: Django Introduction**

- 1. What is Django
- 2. HTTP request and response
- 3. Django Model View Template architecture
- 4. Django installation
- 5. Virtual environment setup
- 6. Starting your First Django Project

### **Unit 2: Django App Architecture**

- 1. Django project environment
- 2. Understanding settings.py
- 3. Start a new Django app
- 4. Django app components
- 5. Adding the app to your project
- 6. Creating Django Skeleton App

### **Unit 3: Django Models**

- 1. Understating the Database tier of web-application
- 2. Defining Django Models
- 3. Understanding Model Fields & Options
- 4. Importance of str () method
- 5. Creating a Django Model
- 6. Django makemigrations and migrate
- 7. Django model relationships
- 8. Changing the Database Engine

#### **Unit 4: Django Admin**

- 1. Enabling the Admin Interface
- 2. Creating Admin Super User
- 3. Creating other Users and Groups
- 4. Add, Change, View, Delete permissions
- 5. Register Model with Admin
- 6. ModelAdmin and Admin Options

### **Unit 5: Django Urls**

1. Django project urls.py

- 2. Django app urls.py
- 3. Django urlpatterns and path
- 4. Django TemplateView
- 5. Django URL patterns

#### **Unit 6: Django Views**

- 1. Generic Views
- 2. Using Django HttpResponse object
- 3. Understanding render() object
- 4. Using redirect()
- 5. Other Generic Views
- 6. Class based views

### **Unit 7: Django Orm & Querysets**

- 1. Understanding Django ORM
- 2. Django Queryset API
- 3. Methods that return new QuerySets
- 4. all(), filter(), order\_by(), distinct(), values(), values\_list()
- 5. Methods that do not return new QuerySets
- 6. get(), count(), create(), update(), delete()
- 7. Two or more QuerySets
- 8. union(), intersection(), difference(), AND(&), OR(|), Q objects
- 9. Field lookups
- 10. exact, iexact, contains, in, gt, gte, lt, lte, startswith, endswith, range

#### **Unit 8: Django Forms**

- 1. Understanding Django Forms
- 2. ModelForm Class
- 3. Form validation
- 4. HTML forms
- 5. Select field and dependent dropdown fields in django forms
- 6. File field & Image fields in forms
- 7. Date, Time and Duration Field in Django forms

### **Unit 9: Django Users & Auth**

- 1. Django Users and Groups
- 2. Django Authorizations: add, change, view, delete
- 3. Django Authentication, login and logout
- 4. Create a Django User Registration app

#### **Unit 10: Django Templates & Static Files**

- 1. Understating Django App Presentation Layers
- 2. Template tags and filters
- 3. Template inheritance
- 4. Static files reference: images, css and javascript

#### **Unit 11: Django Tests & Exceptions**

- 1. Using Python's UnitTest library
- 2. Writing Django Tests
- 3. Debugging
- 4. Django Exceptions

#### **Unit 12: Django Security & Web Application Tools**

- 1. Caching
- 2. Cookies
- 3. Django Emails
- 4. Pagination
- 5. Reusable Apps
- 6. Session
- 7. Sitemaps

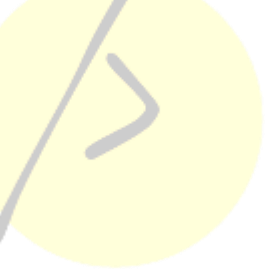

# **Section 3: Django Rest Framework (DRF)**

- 1. Introduction to Rest API
- 2. Working with JSON files
- 3. Serialization
- 4. API request methods
- 5. Routers
- 6. Class based views
- 7. API Permissions
- 8. Understating response objects and headers
- 9. Using CURL
- 10. Using Postman
- 11. Creating API endpoints in Django web application

# **Section 4: Django deployment to Amazon AWS Cloud**

- 1. Using Git and GitHub
- 2. Setting up EC2 instance
- 3. Security Groups
- 4. Push code from git to AWS EC2 instance
- 5. Verify and test the live project

# **About the trainer**

Carrying an experience of over 10 years, I pride myself for experiential learning approach. A training path that consists of visual learning, hands-on learning, project work, periodic assessments and mentorship. With us, you can be sure about getting the knowledge, certificate and placement.

◼ *Ram Kumar*

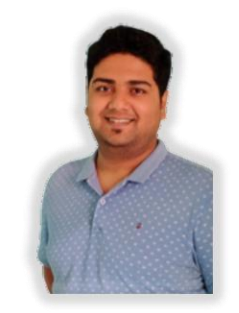

- ✓ **University: UVCE, Bangalore**
- $\times$  100+ Corporate Batches
- 
- 
- ✓ **Last Employer: Amazon, India**
- $\checkmark$  3000+ Students
- ✓ Python Certified Processional ✓ AWS Certified Cloud Architect
- ✓ Certified Kubernetes Administrator ✓ AWS Certified Machine Learning

# **Top clients**

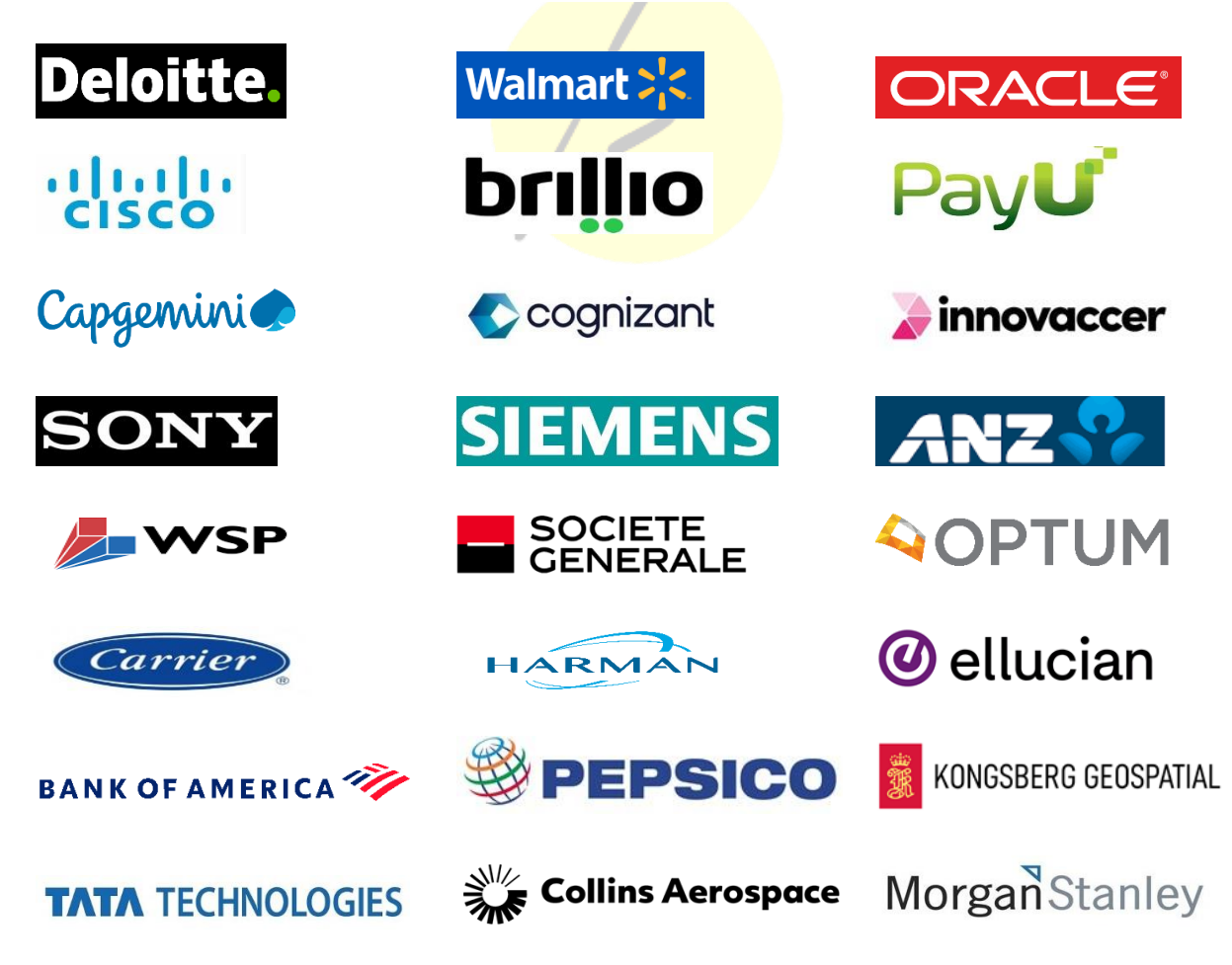